# SymphonyAl Sensa-NetReveal sanctions screening — transactions

**Demo overview** 

### SymphonyAl Sensa-NetReveal sanctions screening

SymphonyAl Sensa-NetReveal sanctions screening is scalable, flexible and can be **modified to suit your business needs (Fig. 1)**. It provides support for a huge variety of watch lists, including commercial, open source or even your own custom lists. A fast real-time engine is capable of returning results in 100 milliseconds and the solution can be deployed on premise or in the cloud.

The working principle is simple, on the one hand you have payments and on the other, you have your watch lists – we bring these together in our **detection engine (Fig. 2)**. If there is a match, an immediate response is sent to the source system with a 'hit' alert. The alert itself is sent to the investigation framework, where it is dealt with in an automated or, if necessary, manual way. The message can be then blocked or released depending if there is a further match or not. In the case of a 'no match', a 'no hit' is immediately sent back to the source system so the payment message can be released straight away.

| NetReveal Transaction Screen                                                        |                                                                                                    | 30     |
|-------------------------------------------------------------------------------------|----------------------------------------------------------------------------------------------------|--------|
| Primary Benefits                                                                    | Core Functionality                                                                                     | 100    |
| Scalable global regulatory compliance     Rapid investigations, lowers false alerts | <ul> <li>Supports 350+ lists in 60+ languages,<br/>commercial, open source and custom lists</li> </ul> | of Sha |
| Adaptable to individual business needs                                              | <ul> <li>Real-time and batch screening, automated list<br/>updates</li> </ul>                          |        |
| Expert detection                                                                    | Fast engine for real-time (instant) payment     processing                                             |        |
|                                                                                     | - Intelligent post processing for alert triage                                                         |        |
|                                                                                     | On-premise or cloud                                                                                    |        |
| Comparison Alloca Sociality                                                         | <ul> <li>Seamless integration with NetReveal CDD<br/>and AML solutions</li> </ul>                      |        |
| Arthur Arthur                                                                       | No Symphony M                                                                                          |        |

Figure 1 Transaction screening benefits

Figure 2 Transaction screening process

ction Screening

#### Demo

In the demo, we have different screens here. First, we'll take a look at the **list screens (Fig. 3)**. In the list screens, you can configure, upload and export lists, and add filters to search through them and prepare them for **configuring the system (Fig. 4**).

In the **data source management section (Fig. 5)**, you can configure the data source, which provides a view on your data. Your external data can be mapped into the system, so it can be used later on for comparison.

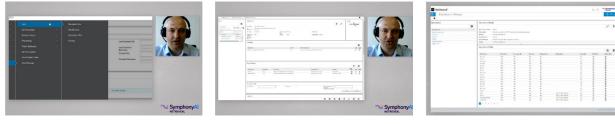

Figure 3 List screens

Figure 4 List screens

Figure 5 List screens and data source management

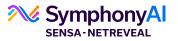

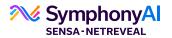

Both of the list and data source managers come together in the **detection check manager (Fig. 6)**, where you can easily create checks.

Take a list and choose which field from the list to use for detection, choose the algorithm and see which field to screen against the input – and that's it, **the check is created (Fig. 7).** 

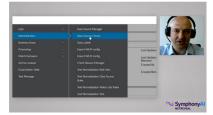

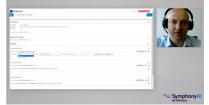

Scalable. Flexible. Modified to suit your business needs.

Figure 6 Detection check manager

Figure 7 Creating a check

#### **Demo: creating checks**

SymphonyAl Sensa-NetReveal supports multiple input channels for payments and multiple formats of messages, such as 'SWIFT MX', 'ISO2022' or generic payment formats. Let's have a look at what would happen when we put a SWIFT message through. The SWIFT message contains the name and account number that is on the watch list. As you can see, we have **generated a hit on both (Fig. 8)**.

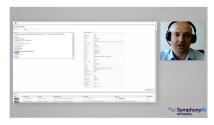

Figure 8 Output of a check

We can go beyond the simple name matching and go into the complex realm of fuzzy text matching. What you can see on the screen is a **name that we've completely scrambled (Fig. 9)**, we've introduced word swaps, letter swaps, we've added random spaces, removed spaces and we even appended an unrelated word. As you can see, **we still find the match (Fig. 10)**. All the alerts are gathered on our transaction work list screen, this gives the investigator an **overview of the alerts they have to deal with (Fig. 11)**.

| fessae                                                                                   |                                                                                                    |
|------------------------------------------------------------------------------------------|----------------------------------------------------------------------------------------------------|
| 12-F015C8LAU20400045455282448(2):00183880T5000000(1):113:AAA (308-5TG5YD10X:0UN-H0TRD114 |                                                                                                    |
| 20.129                                                                                   |                                                                                                    |
| 218.CRED                                                                                 |                                                                                                    |
| 32A-070725EU#1521                                                                        |                                                                                                    |
| SOF DBLC/RU/CUBLIN/NB0949062                                                             |                                                                                                    |
| 1/innocent person                                                                        |                                                                                                    |
| 2/1 White Road, Dublin, Ireland 5                                                        |                                                                                                    |
| 0/07/Dublin, Infand 5                                                                    |                                                                                                    |
| (53Ausduaduad                                                                            |                                                                                                    |
| 57A / BE032002                                                                           |                                                                                                    |
| WWWCBU25                                                                                 |                                                                                                    |
| 59 JEV9782183034183001028M00000                                                          |                                                                                                    |
| Shi turalli Kininowi Sanet                                                               |                                                                                                    |
| 1000 Brussels                                                                            |                                                                                                    |
| :70:BTC purchase                                                                         |                                                                                                    |
| 214.964                                                                                  |                                                                                                    |
|                                                                                          |                                                                                                    |
|                                                                                          |                                                                                                    |
|                                                                                          |                                                                                                    |
|                                                                                          |                                                                                                    |
|                                                                                          | and the second second se |
|                                                                                          | Comphan                                                                                                    |
|                                                                                          | NETROVIAL                                                                                                    |

Figure 9 Fuzzy text matching

| and so |           |        |            |         |               |        |                                                                                                    |
|--------|-----------|--------|------------|---------|---------------|--------|----------------------------------------------------------------------------------------------------|
|        |           |        |            |         |               |        |                                                                                                    |
|        |           |        |            |         |               |        |                                                                                                    |
|        |           |        |            |         |               |        |                                                                                                    |
|        |           |        |            |         |               |        |                                                                                                    |
|        |           |        |            |         |               |        |                                                                                                    |
|        |           |        |            |         |               |        |                                                                                                    |
|        |           |        |            |         |               |        |                                                                                                    |
|        |           |        |            |         |               |        |                                                                                                    |
|        |           |        |            |         |               |        |                                                                                                    |
|        |           |        |            |         |               |        |                                                                                                    |
|        |           |        |            |         |               |        |                                                                                                    |
|        |           |        |            |         |               |        |                                                                                                    |
|        |           |        |            |         |               |        |                                                                                                    |
|        |           |        |            |         |               |        |                                                                                                    |
|        |           |        |            |         |               |        |                                                                                                    |
|        |           |        |            |         |               |        |                                                                                                    |
|        |           |        |            |         | and and an an |        |                                                                                                    |
|        |           |        |            |         |               |        |                                                                                                    |
|        |           |        |            |         |               |        | Automatica State State |
| _      |           |        |            |         |               |        |                                                                                                    |
| and to | then here | 10.760 | Notestand. | Tetring |               | Bac Mi | fabric                                                                                                    |
|        |           |        |            |         |               |        |                                                                                                    |
| 1022   |           |        |            |         |               |        |                                                                                                    |

Figure 10 Fuzzy text matching

We click into the alerts, which takes us into the **alert detail screen (Fig.12)**. In the alert detail screen, we can see the alert, match, and watch list details. You can get a highlighted version of the message itself for fast detection and easy investigation. You can perform different work flow actions on this alert to guide it through, so typically you would start with assigning it, you can then either release or block the payments after investigation.

| N                                                                                                    |                                                                                                    | House D.                                                                                                    |               |           |        |              |                                                                 |                                                                                                    |                                                              |                           |                     |                                         |   |                          |         |                                                       |    |
|----------------------------------------------------------------------------------------------------|----------------------------------------------------------------------------------------------------|----------------------------------------------------------------------------------------------------|---------------|-----------|--------|--------------|-----------------------------------------------------------------|----------------------------------------------------------------------------------------------------|--------------------------------------------------------------|---------------------------|---------------------|-----------------------------------------|---|--------------------------|---------|-------------------------------------------------------|----|
|                                                                                                    | artis-s.                                                                                                    |                                                                                                    |               |           |        |              |                                                                 |                                                                                                    |                                                              |                           |                     |                                         |   |                          |         |                                                       |    |
| map for                                                                                                    |                                                                                                    |                                                                                                    |               |           |        |              |                                                                 | taker lasts lief                                                                                                    |                                                              |                           |                     |                                         |   | (2)                      |         |                                                       |    |
| Peoplecter                                                                                                    |                                                                                                    |                                                                                                    |               |           |        |              |                                                                 | triger.                                                                                                    |                                                              |                           |                     |                                         |   |                          |         |                                                       |    |
| State SC                                                                                                    |                                                                                                    |                                                                                                    |               |           |        |              |                                                                 | April and                                                                                                    | -                                                            |                           |                     |                                         |   |                          |         |                                                       |    |
| Access                                                                                                    |                                                                                                    |                                                                                                    |               |           |        |              |                                                                 | 1000                                                                                                    |                                                              |                           |                     |                                         |   |                          |         |                                                       |    |
| terms                                                                                                    |                                                                                                    |                                                                                                    |               |           |        |              |                                                                 | height                                                                                                    |                                                              |                           |                     |                                         |   |                          |         |                                                       |    |
|                                                                                                    |                                                                                                    |                                                                                                    |               |           |        |              |                                                                 |                                                                                                    | -                                                            |                           |                     |                                         |   | 62                       |         |                                                       |    |
| tents                                                                                                    |                                                                                                    |                                                                                                    |               |           |        |              |                                                                 |                                                                                                    |                                                              |                           |                     |                                         |   |                          |         |                                                       |    |
|                                                                                                    |                                                                                                    |                                                                                                    |               |           |        |              |                                                                 | Annual Sector                                                                                                    | - 11                                                         |                           |                     |                                         |   |                          |         |                                                       |    |
|                                                                                                    |                                                                                                    |                                                                                                    |               |           |        |              |                                                                 | Annual Mole                                                                                                    | - []                                                         |                           |                     |                                         |   |                          |         |                                                       |    |
| Artest Tenetter                                                                                                    |                                                                                                    |                                                                                                    |               |           |        |              |                                                                 | Annual School                                                                                                    |                                                              |                           |                     |                                         |   |                          |         |                                                       |    |
|                                                                                                    |                                                                                                    |                                                                                                    |               |           |        |              |                                                                 | local blue                                                                                                    |                                                              |                           |                     |                                         |   |                          |         |                                                       | he |
| Alexan<br>Anne 'Leaptin<br>Alexan<br>                                                                                                    | to hereafters                                                                                                    |                                                                                                    |               |           | _      |              |                                                                 | Annari bibar                                                                                                    |                                                              |                           |                     | ]-[                                     |   |                          | _       |                                                       | 10 |
| Allerer<br>Anne Varanter<br>Allerer                                                                                                    | Denation                                                                                                    |                                                                                                    |               |           |        |              |                                                                 | Annari bebar                                                                                                    | -                                                            |                           |                     | )-(                                     |   |                          | _       | -                                                     |    |
| Allerer<br>Anne Varanter<br>Allerer                                                                                                    | e hanarium                                                                                                    |                                                                                                    |               |           |        |              | _                                                               | haar bha                                                                                                    |                                                              |                           |                     | )-(                                     |   |                          | _       |                                                       |    |
| Arberten Arberten Arbeiten Seiner Seiner Sei                                                                                                    |                                                                                                    |                                                                                                    |               |           | _      |              |                                                                 |                                                                                                    |                                                              |                           |                     |                                         |   |                          |         | 8.8                                                   |    |
| Adu Tanadan                                                                                                    |                                                                                                    | Spr. Mr.                                                                                                    | -             | 140<br>14 | 141-14 |              | - 1 <b>1</b> 1 1 1 1                                            |                                                                                                    |                                                              | Disc.                     |                     | )-C-                                    |   |                          | <u></u> |                                                       |    |
| Adam Tanan Tan                                                                                                    |                                                                                                    | Top day                                                                                                    | Toronto Maria |           |        |              |                                                                 |                                                                                                    |                                                              | -                         | -                   |                                         |   |                          | -       | 8.8                                                   |    |
| Arberten Arberten Arbeiten Seiner Seiner Sei                                                                                                    | in a state of the state of the | -                                                                                                    | August and    | -         | 5      |              | - Canar                                                         | No. 1                                                                                                    | 1                                                            | Correct of                | 100                 | 1 ( ) ( ) ( ) ( ) ( ) ( ) ( ) ( ) ( ) ( |   |                          | -       | g b                                                   |    |
| Adder besetten<br>Editorie<br>Adder besetten<br>Weiter besetten<br>Versichen<br>Versichen                                                                                                    | Territoria<br>Territoria<br>Territoria                                                                                                    | in the second second se | August and    | -         | 5      | 10           |                                                                 | Name of Street of Street o | 1                                                            |                           | -                   | Tur et                                  | - | 22 <sup>-000</sup>       | -       | (8 )<br>10 - 10<br>Name 1                             |    |
| Added transition<br>Added transition<br>Added transition<br>Added transition<br>Very transition<br>Types added<br>Types added<br>Types a | Lunitari<br>Tarihan<br>Jarihan                                                                                                    | Appendix Man                                                                                                    | August and    |           | 111    | 10<br>7<br>1 | r) Topi or<br>Maria<br>Mariana<br>Mariana<br>Mariana<br>Mariana | Name<br>Marine<br>Marine<br>Marine                                                                                                    | 1.00<br>1.00<br>1.00<br>1.00<br>1.00<br>1.00<br>1.00<br>1.00 | Server<br>Barrens<br>Aufi | Les<br>v<br>Les#    | Tan dan<br>Ban<br>Dan                   | - | ogenetie<br>De st        | and a   | A A                                                   |    |
| Aller and a second second seco                                                                                                    | Lunitari<br>Tarihan<br>Jarihan                                                                                                    | Appendix Man                                                                                                    | August and    | -         | 111    | 10<br>7<br>1 | r) Topi or<br>Maria<br>Mariana<br>Mariana<br>Mariana<br>Mariana | Name<br>Marine<br>Marine<br>Marine                                                                                                    | 1                                                            | Server<br>Barrens<br>Aufi | Level<br>v<br>Level | Tan dan<br>Ban<br>Dan                   | - | Series<br>Revel<br>Revel | and a   | (K. H.<br>Toronal<br>Margaria<br>Margaria<br>Margaria |    |

Figure 11 Investigator alert overview

|                                | ∰<br>: WSR210310000000269003 for Turnactio<br>■   ■recise: ■recise: @recise: @recise:                                                                  |                                                                                                    |                                                                                                    |
|--------------------------------|----------------------------------------------------------------------------------------------------|----------------------------------------------------------------------------------------------------|----------------------------------------------------------------------------------------------------|
| Peop Josh<br>M/31<br>CONJECTOR | M(1) Boolec BC Seeter BC M1                                                                                                    | Verber 5 Annot Servey VR Servere 8<br>A47-357 U.S.K.N. Ret 0 Annot                                                                                                    | New York Later Constraints                                                                                                    |
| Al Malain<br>Datas             | Resisters Adulter File Autrice Nets                                                                                                    | hat                                                                                                    | 8.81.10                                                                                                    |
|                                |                                                                                                    |                                                                                                    |                                                                                                    |
|                                |                                                                                                    | Rectionary Company of the Company of the Company of | Pathees Borners B Bake<br>Manual Annual Statements Ma Salar<br>See Ballin de Chiller Schwarz Salar                                                                                                    |
| Eld Norma                      | enados Erias ID. 2010; Nel Alto 1013 F.Lei 7627/604003<br>Ophoffson Ansanto<br>Ophoffson Ansanto<br>Ophoffson Ansanto Virtual Ansa Entlo Feed: Ansanto | Ŷ                                                                                                    | Carefold WH Hexage Provides 2000<br>41 Documentation Council Instance Council (2014)<br>Instance Council Council Instance Council (2014)<br>Instance Council Council Instance Council (2014)<br>Instance Council Council Instance Council Instance<br>Instance Council Instance Council Instance Council Instance<br>Instance Council Instance Council Instance Council Instance<br>Instance Council Instance Council Instance Council Instance<br>Instance Council Instance Council Instance Council Instance<br>Instance Council Instance Council Instance Council Instance<br>Instance Council Instance Council Instance Council Instance<br>Instance Council Instance Council Instance Council Instance Council Instance<br>Instance Council Instance Council Instance Council Instance Council Instance<br>Instance Council Instance Council Instance Council Instance Council Instance<br>Instance Council Instance Council Instance Council Instance Council Instance<br>Instance Council Instance Council Instance Council Instance Council Instance<br>Instance Council Instance Council Instance Council Instance Council Instance<br>Instance Council Instance Council Instance Council Instance Council Instance<br>Instance Council Instance Council Instance Counc |
| A0060                          | McDisk (de-01) film NcPoleeck<br>Accepter                                                                                                    | Alcolari interpresentationen<br>Biomani interpresentationen                                                                                                    |                                                                                                    |
| (Instance)                     | Refer PD Grad HORBER                                                                                                    | OCOME for                                                                                                    | NYACAU<br>I- Enformacional company<br>Interest<br>Manual P                                                                                                    |

Figure 12 Alert detail screen

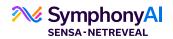

You can also perform additional actions such as looking at audit logs to keep track of everything that happens in the system, you can add notes to an alert and even send emails from the system. If you send an email to someone from the system, they can select respond and their reply will automatically be attached to this alert, including additional attachments shared.

For reporting capabilities, we offer a set of dashboards and configurable reports. In this case, we are looking at the **supervisor dashboard (Fig. 13)** that includes information on who is investigating what, what's going through the system and what kind of payment messages there are. You can also click on certain items and other items are automatically modified or updated to match your selected criteria.

The alert list below even updates itself to match your criteria. It can be exported at any time as an Excel file (Fig. 14).

You also have dashboards for investigators, where you can get more insight of **what's going on inside of your alerts (Figs. 14 and 15)**. For example, what fields are you hitting against, what detection checks are firing and what names are involved.

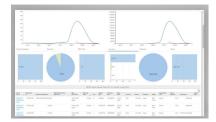

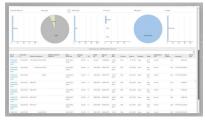

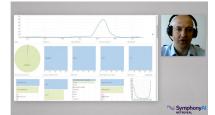

Figure 13 Supervisor dashboard

Figure 14 Supervisor dashboard

Figure 15 Supervisor dashboard

## About SymphonyAl Sensa-NetReveal

SymphonyAl Sensa-NetReveal, a division of SymphonyAl, provides leading Al-based financial crime detection software.